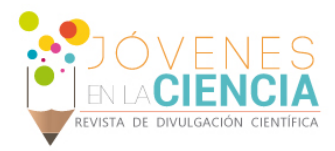

# SIMULACIÓN DE REACTORES ENDOTÉRMICOS CON INTEGRACIÓN TÉRMICA Y MÁSICA

# Alvarez Cruz Daniel Ulises (1), Dra. Danahe Marmolejo Correa (2)

1 [Bachillerato General, ENMS Centro Histórico León] | Dirección de correo electrónico: [duhfoulises05@gmail.com]

2 [Division de Ciencias e Ingenierías] | Dirección de correo electrónico: [d.marmolejocorrea@ugto.mx]

## Resumen

En la industria se utilizan reactores para la obtención de productos químicos y estos se eligen por distintos factores, además que también influye la reacción y el sistema (ambiente) en que se realiza la reacción. Las reacciones endotérmicas son las que producen calor/energía al realizarse, la reacción de obtención de benceno es un buen ejemplo de reacción endotérmica y con una simulación podemos darnos cuenta de ello. Además hoy en día la economía no va muy bien, así que haremos una integración energética, pues se sabe que los reactores son muy caros, y en la industria se busca mucho la economicidad.

## Abstract

Reactors in the industry for obtaining chemicals are used and chosen by different factors besides the influence in the reaction, and the system (surroundings) in which the reaction is performed. Endothermic reactions are those that produce heat / energy to be performed. The reaction of obtaining Benzene is a good example of endothermic reaction, and used as case study by means of a simulation. Due to the economy instability it is desirable to minimize the energy consumption, so we present energetic integration for the cost reduction.

**Palabras Clave Reactores; Integración Energética; Obtención Benceno; Reactor Endotérmico** 

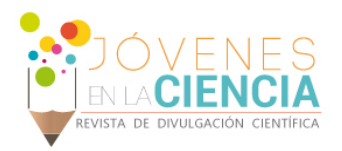

## **INTRODUCCIÓN**

Los reactores son equipos donde se llevan a cabo las reacciones, se utilizan mucho en la industria, son los grandes tanques donde se preparan los<br>materiales para algunos productos que productos que compramos en la tienda.

Al buscar obtener estos productos las empresas buscan ciertas características en sus reactores y materiales, economicidad, factibilidad, facilidad de modificar, por mencionar algunos

Para aprovechar el reactor al máximo es necesario conocer la cinética, el modelo de contacto y su ecuación de diseño. [1]

**Ecuación de diseño**: relaciona entradas con salidas

Salida = *f* [entrada, cinética, modelo de contacto]

**Modelo de contacto**: en qué momento se da la mezcla

#### **Cinética**: velocidad de reacción

Existe una gran variedad de reactores, LOS IDEALES [2] por ejemplo son de 3 tipos intermitentes, de flujo pistón y de tanque agitado (**imagen 1**)

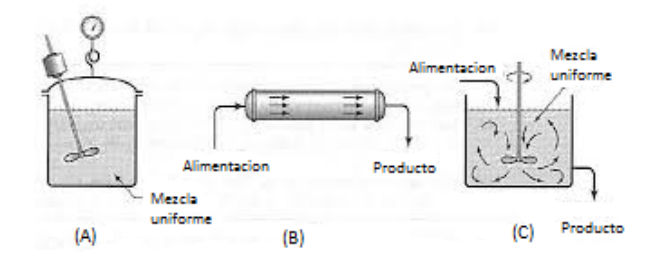

#### **Imagen 1: (A) Reactor Intermitente o Br; (B) Reactor Tubular o PFR; (C) Reactor de tanque Agitado o CSTR.**

Claro hay muchos más, pero podría decirse que son desviaciones a partir de los ideales, además que cada reactor se utiliza para cierto proceso, depende de cada quien saber usarlos, puesto que cada reactor tiene sus ventajas y desventajas.

A grandes rasgos el reactor intermitente sirve para realizar reacciones en estado estacionario, pero su desventaja es que al estar el reactor lleno, no puedes hacer otra operación porque debes esperar una reacción completa, no se pueden realizar operaciones a gran escala.

El reactor tubular por lo general se usa en reacciones con gases, pasan a través de el como una fila creándose una mejor concentración de estos.

En el CSTR se logra una mezcla uniforme en todo momento y esta composición continua hasta la salida.

El diseño de reactores viene de los campos de: termodinámica, cinética química, mecánica de fluidos, transferencia de calor, transferencia de masa, y economía. [3]

Además conocer el tipo de reacción, la escala de producción que se desea, el costo de los equipos y las operaciones, la seguridad, la estabilidad y flexibilidad de operación, la vida útil del equipo, la duración, y la facilidad de modificación del equipo para condiciones con nuevos procesos, aunque la elección final la determina la economía de todo son los factores para elegir el equipo a utilizar. [4]

Obtener un buen producto entonces consiste en ver todas las características del reactor, de los reactivos, y prácticamente el ambiente con el que se trabaja.

[5] Una reacción exotérmica es aquella cuyo valor de entalpía es negativo, es decir, el sistema desprende o libera calor al entorno (ΔH < 0).

Una reacción endotérmica es aquella cuyo valor de entalpía es positivo, es decir, el sistema absorbe calor del entorno (ΔH > 0).

Para analizar los reactores endotérmicos veremos la reacción de la obtención de Benceno (**Reacción 1**) a partir de Tolueno e Hidrogeno, además los productos obtenidos los usaremos para realizar intercambios de calor y tener un proceso económico de realizar.

# $C_7H_8 + H_2 \longrightarrow C_6H_6 + CH_4$

**Reacción 1: Reacción de obtención de benceno.**

La entalpia normal o estándar de formación del Benceno es 82,8KJ/mol (ΔH > 0) es una reacción endotérmica.

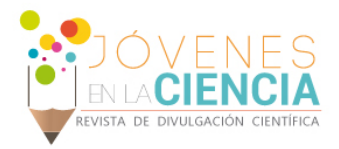

# **MATERIALES Y MÉTODOS**

Primero debemos identificar los tipos de reactores que hay, cuales funcionan para cada sistema, por ejemplo, unos son para reacciones de líquidos, otros para reacciones de gases, otros para reacciones heterogéneas, liquido-solido, etc.

Debemos tomar en cuenta las cualidades del reactor, sus ventajas y desventajas, e identificar los equipos que apoyan la reacción (calentadores, enfriadores, válvulas, compresores, etc.).

Se tiene que identificar la reacción que se quiere llevar a cabo, en este caso elegimos la reacción de obtención de benceno (**Reacción 1**).

Esta elección fue tomada pues sabemos que la entalpia de la reacción nos puede ayudar a saber si una reacción es endotérmica o exotérmica, así que buscamos en una tabla de entalpias [6], las entalpias positivas son el equivalente a que las reacciones son endotérmicas.

Al ver en distintas industrias, la producción que tienen, vimos factible la simulación de la producción de benceno. [7]

Al ser una simulación utilizaremos un software de computador, el que usaremos será ASPEN HYSYS, y otro programa para diseñar los equipos y así facilitar su comprensión

### **1. Nuestros reactivos son Hidrogeno y Tolueno.**

Tolueno puro (C7H6), entra a 18º C y 101.6kPa.

Hidrogeno (H2), entra a 37º C y 3749kPa.

- a. Se prepara el tolueno, primero con un calentador se busca evaporizar en su totalidad, después mediante un compresor, se lleva hasta 3500kPa.
- b. Se prepara el Hidrogeno, este se lleva hasta 3530kPa mediante un descompresor.
- **2. Unión para preparar a meter productos al reactor.**
- a. Ambos reactivos se integran a un mezclador que nos permitirá prepararlos para poderlos meter al reactor.
- b. Mediante un calentador preparamos la mezcla Hidrogeno-Tolueno a 900k y 3500kPa.
- c. Finalmente introducimos la mezcla a un reactor de conversión y este nos empieza a producir los productos. (**imagen 2**)(**imagen 3**)

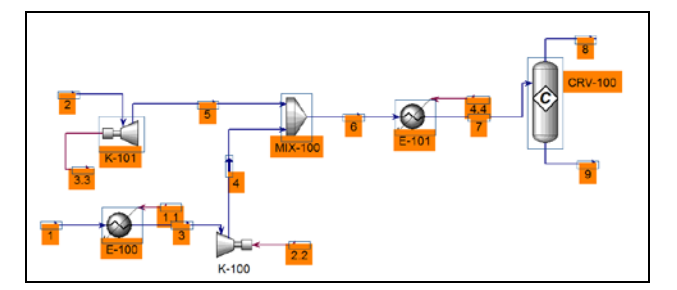

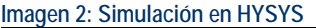

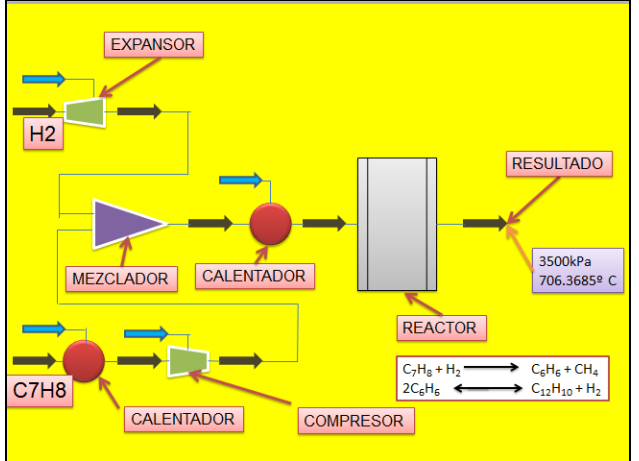

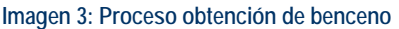

Al finalizar la simulación, haremos que los productos se integren nuevamente, una integración térmica y másica.

La integración másica facilita que se lleve a cabo una mejor reacción, y la integración térmica, nos hace ahorrar energía ajena al sistema, utilizando los propios productos para economizar.

### **3. Integración térmica y másica.**

- a. De los resultados que arrojó el reactor tomamos (una pequeña cantidad) y esta la conectamos al reactor.
- b. El demás producto lo utilizaremos para la integración térmica, para hacer esto

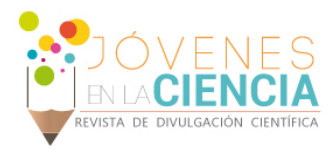

sustituiremos los calentadores por intercambiadores de calor. (**imagen 4**)

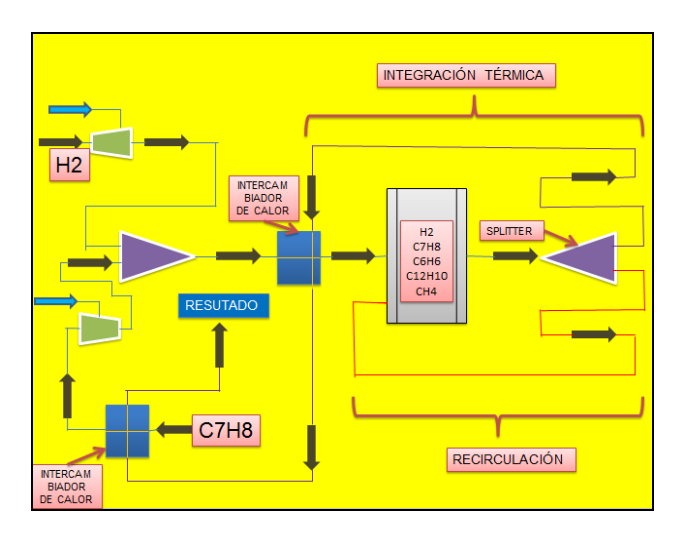

**Imagen 4: Simulación con integración energética.**

## **RESULTADOS Y DISCUSIÓN**

Antes de la integración, el reactor arrojo estos resultados: (**Tablas 1 y 2**)

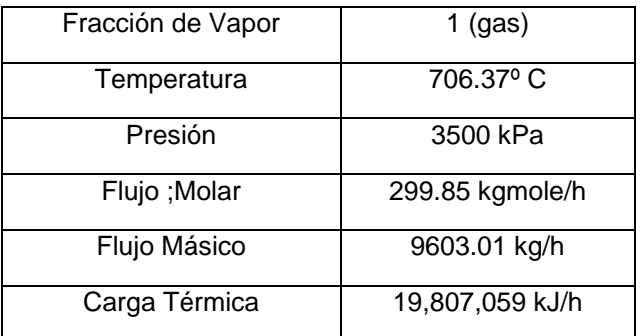

#### **Tabla 1: Condiciones a las que se encuentra el producto**

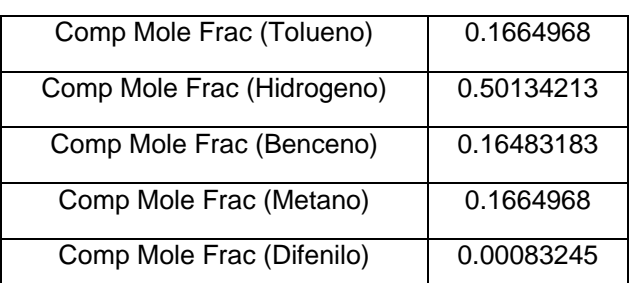

**Tabla 2: Composición de 1 mol de producto**

En la tabla 1 se describen las condiciones a las cuales se encuentra el producto, claro es u gas pues desde el principio trabajamos a altas temperaturas e hicimos al Benceno gas, la reacción provoco una subida en la temperatura y la presión es continua.

En la tabla 2, a simple vista vemos que la reacción no acaba totalmente con el Benceno y el Hidrogeno, pues la reacción de obtención de benceno se llevó a cabo en un 99% a partir del tolueno, y notamos otra reacción. (**Reacción 2**).

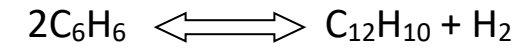

#### **Reacción 2: Reacción secundaria**

Esta se lleva a cabo a partir del benceno producido con una reacción de benceno muy pequeña, que nos hace tener un producto más en nuestro sistema, el difenilo (C12H10).

Además, estos productos que salen del sistema están a una muy alta temperatura: **706.37° C.**

Al realizar la integración másica, nuestros productos cambian, pues se lleva a cabo una mejor reacción, a esta integración también podemos llamarle recirculación [8], en la que se divide parte de la corriente del producto procedente y se devuelve a la entrada del reactor.

La temperatura sigue siendo alta, así que, si se puede llevar a cabo la integración térmica.

Al sustituir los dos calentadores de un principio por unos intercambiadores de calor, podemos notar que la temperatura del producto ha bajado y está un poco más parecida a la del ambiente, lo único que falta es usar separadores, para tener cada producto en un lugar y poderlo almacenar para su uso**.**

## **CONCLUSIONES**

Con este trabajo se puede aprender a distinguir cuales son los reactores endotérmicos, ya que como ejemplo utilizamos una reacción a muy altas temperaturas, con lo cual a la vez el trabajo te ayuda a aprender sobre el ahorro y economización que se produce al hacer integraciones, para el mejoramiento y ahorro.

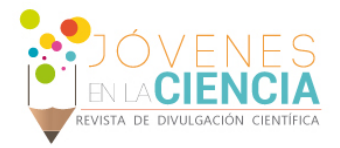

Aconsejo al personal que se dedique a trabajar con reactores que tomen en cuenta todos los factores que influyen para una buena elección, pues a mí me hizo falta utilizar un mejor reactor en esta simulación, con el tiempo se crea experiencia para realizar una mejor elección.

## **AGRADECIMIENTOS**

Agradezco a mi asesora la Dra. Danahe Marmolejo Correa, porque día con día estuve recibiendo su apoyo, con el cual logré comprender fácilmente este trabajo, y eso me permitió podérselos mostrar ahora.

También agradezco a veranos UG pues este programa me permitió usar mi verano con un fin con el cual aprendí nuevas cosas y no me quede en casa aburrido. Además, que al terminar el verano nos darán un apoyo económico con el cual poder remunerar gastos que realice.

## **REFERENCIAS**

Libro

[1], [2], [3], [4], [8] Octave Levenspiel. (2004). Ingeniería de las reacciones químicas. -3ra ed - México: Limusa Wiley.

[5] QuimiTube. (2013). Definición de entalpía de reacción estándar. Reacciones endotérmicas y reacciones exotérmicas. 2016/07, de QuimiTube.com Sitio web: http://www.quimitube.com/videos/definicion-de-entalpia-de-reaccionendotermica -y-exotermica

[6] QumiTube. (2013). Entalpías normales o estándar de formación, ∆Ho f, en kJ/mol. 2016/07, de Qumitube.com Sitio web: http://www.quimitube.com/wp-content/uploads/2013/04/Tabla entalpias -estandar-formacion -compuestos -organicos -e -

inorganicos.pdf

[7] Profª. Dra. Dª. Mª del Carmen Márquez Moreno, D. Mariano Martín Martín, D. Aitor Hornés Martínez, D. Luis Miguel Martín Tamames, D. Rubén Sancho Santos. (2003). HIDRODESALQUILACIÓN TÉRMICA DEL TOLUENO (C7H8) PARA OBTENCIÓN DE BENCENO (C6H6).. 2016/07, de Universidad de Salamanca<br>Sitio Sitio Salamanca Sitio Sitio web: http://campus.usal.es/~ingquimica/benceno.htm